Projektowanie UR z regulatorem PID

- Projektowanie UR z regulatorem PID<br>1. Założenia projektowe, wybór układu i regulatora<br>2. Dobór nastaw zapewnienie stabilności
- 
- Projektowanie UR z regulatorem PID<br>1. Założenia projektowe, wybór układu i regulato<br>2. Dobór nastaw zapewnienie stabilności<br>1. Obiekt/układ jest stabilny, jeżeli jego odpowiedź nartości<br>1. wymuszenie (zakłócenie) o ogran • Projektowanie UR z regulatorem PID<br>
Założenia projektowe, wybór układu i regulatora<br>
Dobór nastaw - zapewnienie stabilności<br>
• Obiekt/układ jest stabilny, jeżeli jego odpowiedź na<br>
• wymuszenie (zakłócenie) o ograniczone wymuszenie (zakłócenie) o ograniczonej wartości jest ograniczona Projektowanie UR z regulatorem PID<br>Założenia projektowe, wybór układu i regulator<br>Dobór nastaw - zapewnienie stabilności<br>• Obiekt/układ jest stabilny, jeżeli jego odpowiedź na<br>• wymuszenie (zakłócenie) o ograniczonej warto Założenia projektowe, wybór układu i regulatora<br>
Dobór nastaw - zapewnienie stabilności<br>
• Obiekt/układ jest stabilny, jeżeli jego odpowiedź na<br>
wymuszenie (zakłócenie) o ograniczonej wartości jest<br>
ograniczona<br>
• Typowy p
	- Zadanie: dobrać parametry regulatora aby UR był stabilny
	-

Zadanie: dobrać parametry regulatora aby UR był stabilny

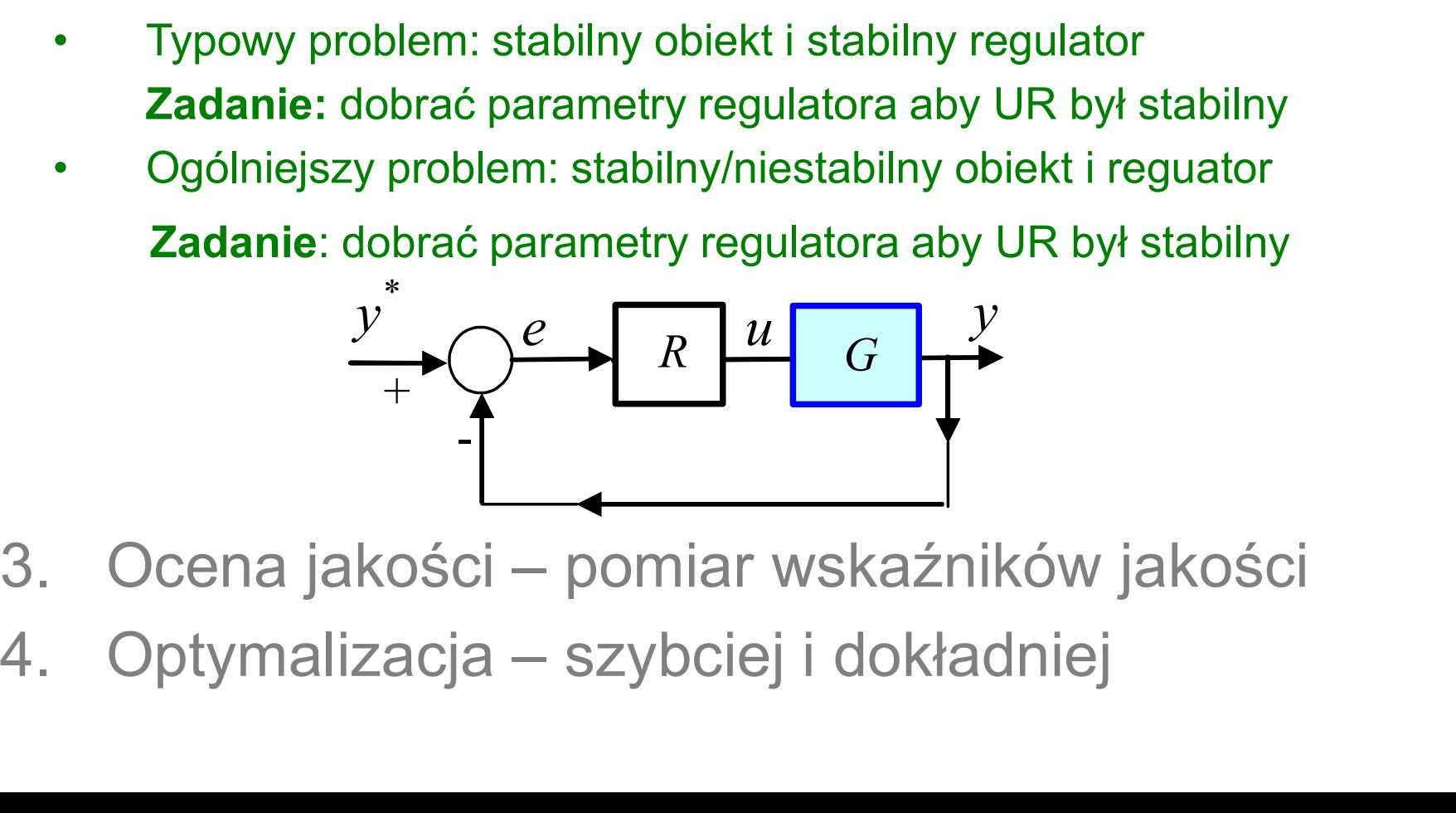

- 
- 

## Regulator PID: struktura i nastawy

PID-IND PID-ISA

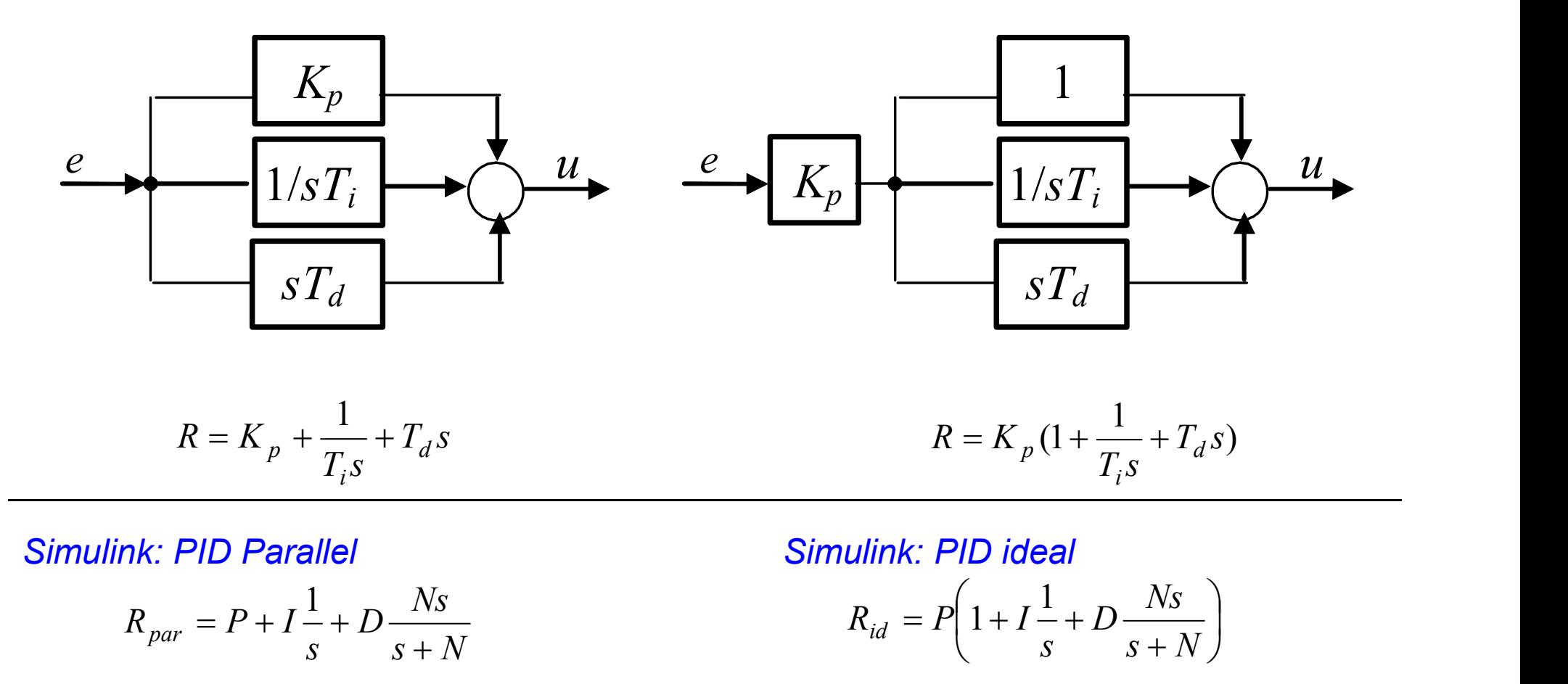

$$
R_{par} = P + I\frac{1}{s} + D\frac{Ns}{s+N}
$$

$$
R_{id} = P\left(1 + I\frac{1}{s} + D\frac{Ns}{s + N}\right)
$$

# Dobór nastaw PID (auto-tuning, samonastrajanie) **Dobór nastaw PID** (auto-tuning, sa<br>metoda Zieglera-Nicholsa (odpowiedzi skokowej)<br>• identyfikacja modelu (przy otwartej pętli)<br>• nastawy wg tabel dla różnych klas obiektów

► 1metoda Zieglera-Nicholsa (odpowiedzi skokowej)

- 
- 

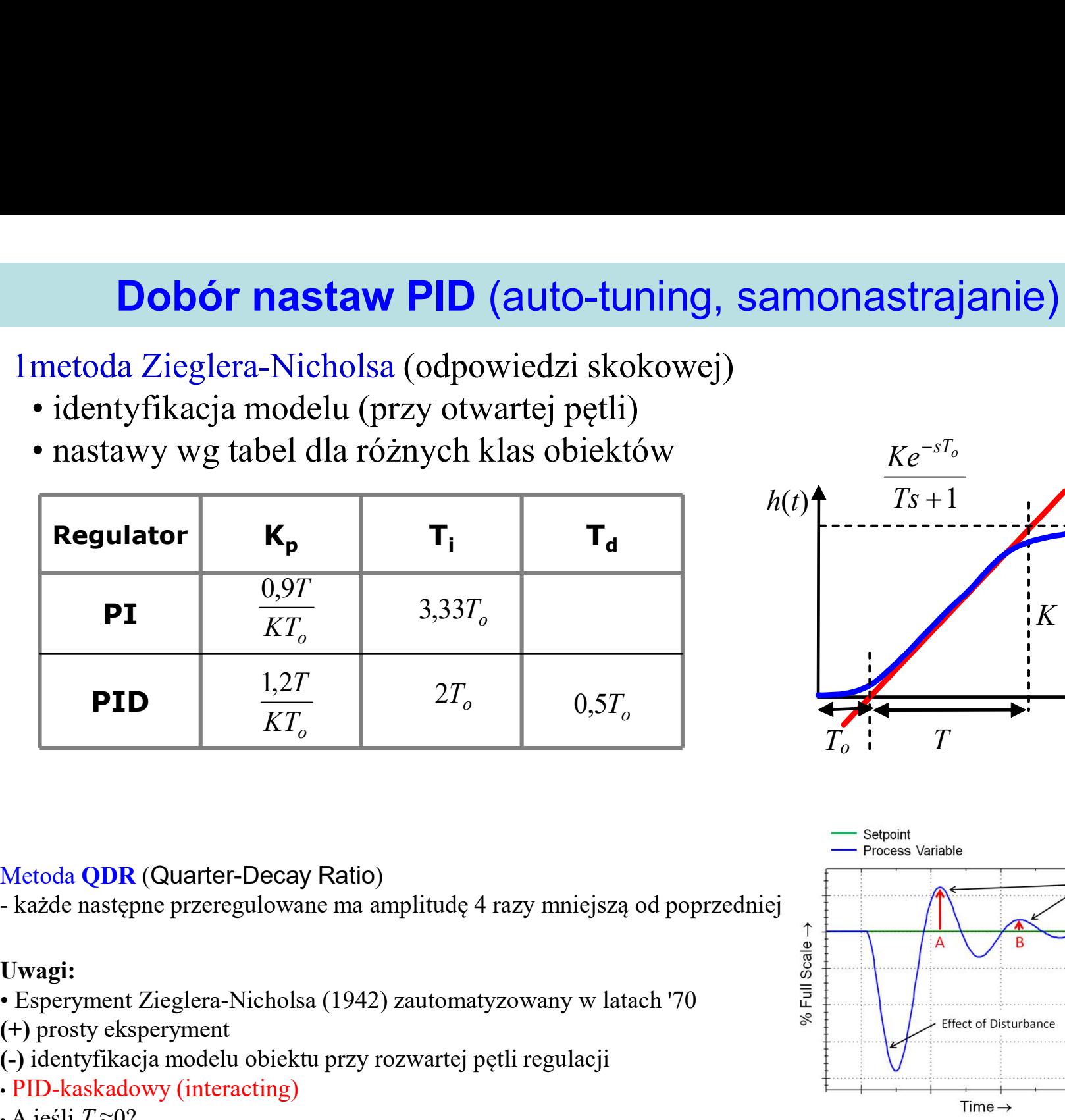

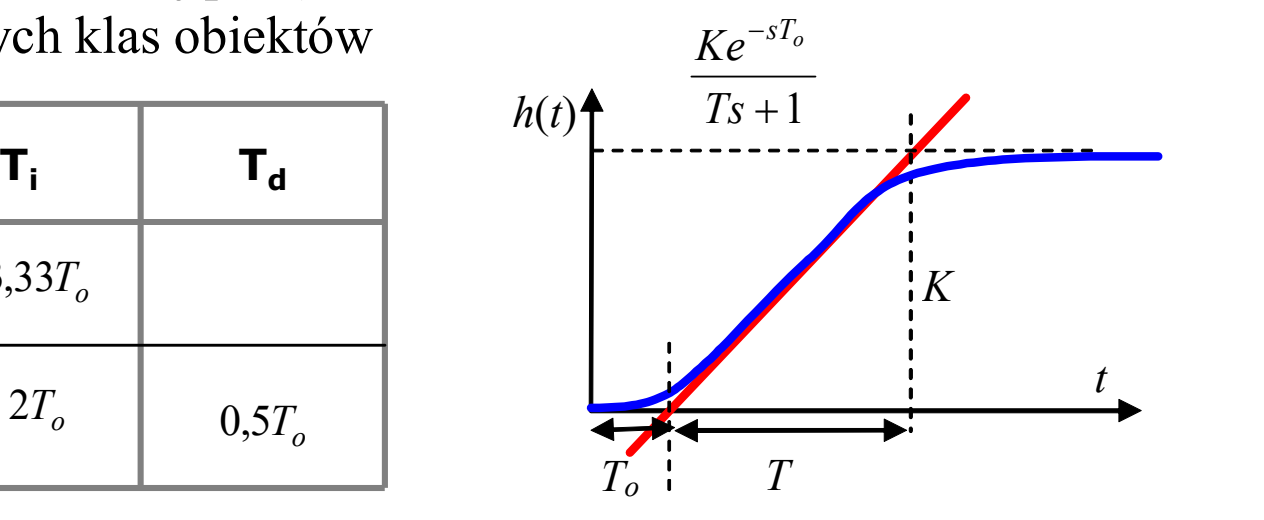

#### Metoda QDR (Quarter-Decay Ratio)

#### Uwagi:

- 
- (+) prosty eksperyment
- (-) identyfikacja modelu obiektu przy rozwartej pętli regulacji
- PID-kaskadowy (interacting)
- A jeśli  $T_{\rm e} \approx 0$ ?

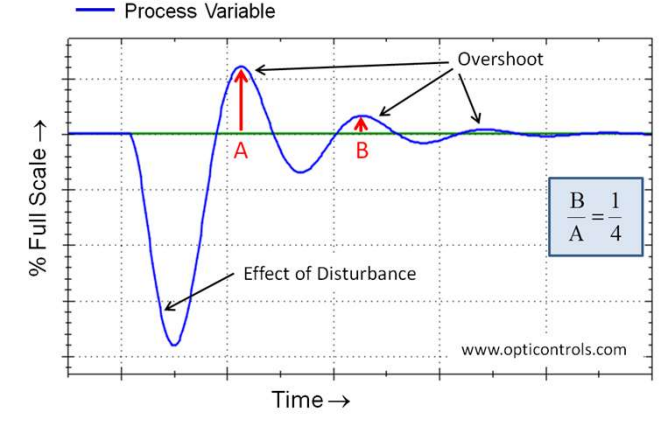

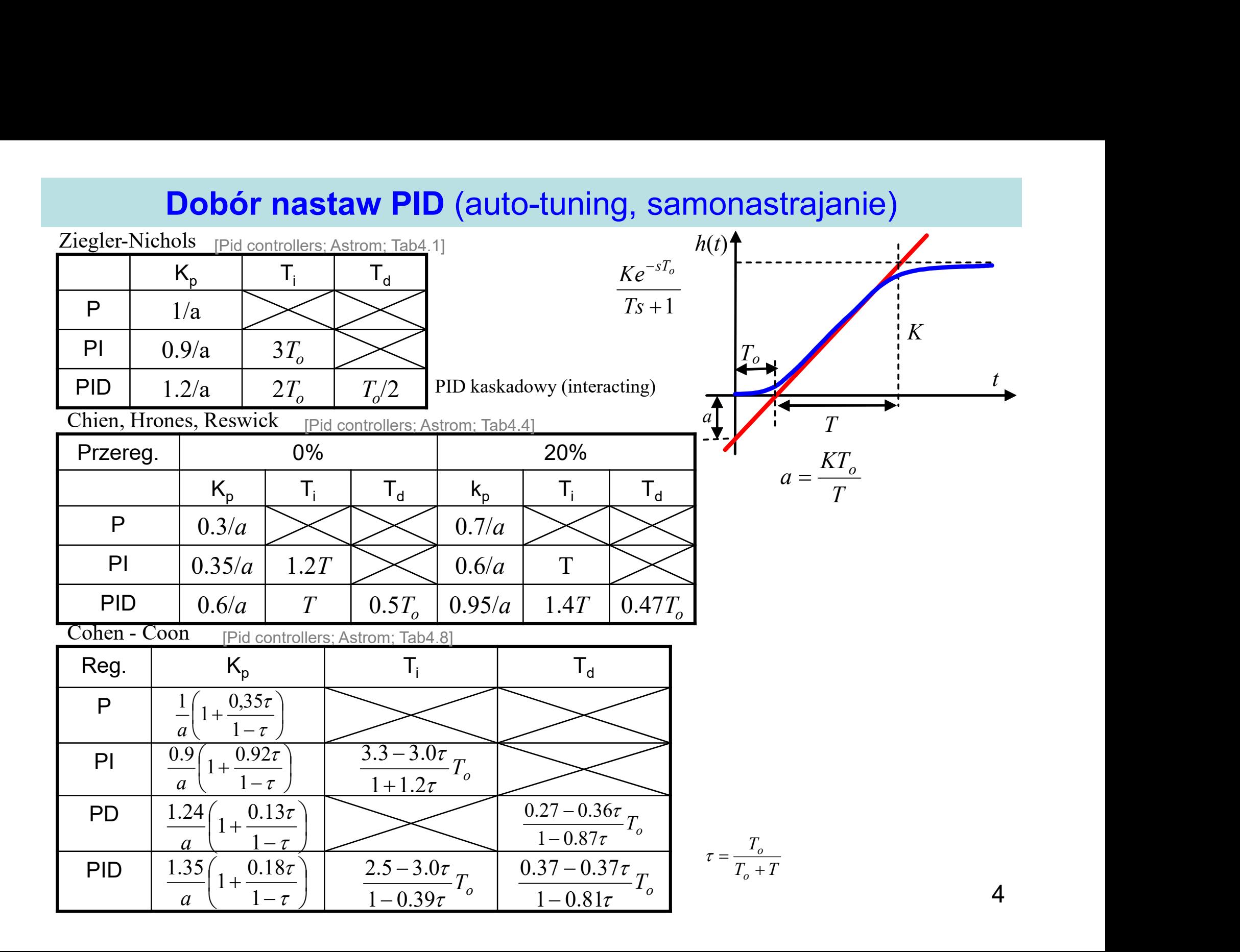

# Dobór nastaw PID (auto-tuning, samonastrajanie)

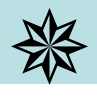

► 2 metoda Zieglera-Nicholsa (metoda cyklu granicznego)

- 
- **Dobór nastaw PID (auto-tu**<br>metoda Zieglera-Nicholsa (metoda cyklu <sub>{</sub><br>• nastaw działanie proporcjonalne<br>• zwiększaj wzmocnienie aż odpowiedź na skok<br>amplitudzie<br>• odczytaj okres oscylacji **Dobór nastaw PID** (auto-tuning, samonastrajanie)<br>
• metoda Zieglera-Nicholsa (metoda cyklu granicznego)<br>• nastaw działanie proporcjonalne<br>• zwiększaj wzmocnienie aż odpowiedź na skokowe wymuszenie to oscylacje o stałej<br>• amplitudzie **Dobór nastaw PID** (auto-tu<br>metoda Zieglera-Nicholsa (metoda cyklu <sub>{</sub><br>• nastaw działanie proporcjonalne<br>• zwiększaj wzmocnienie aż odpowiedź na skok<br>amplitudzie<br>• odczytaj okres oscylacji<br>• nastawy wg wzorów dla różnych r **Dobór nastaw PID** (auto-tuning, samonastrajar<br>
metoda Zieglera-Nicholsa (metoda cyklu granicznego)<br>
• nastaw działanie proporcjonalne<br>
• zwiększaj wzmocnienie aż odpowiedź na skokowe wymuszenie to oscylacje<br>
• odczytaj o
- 
- 

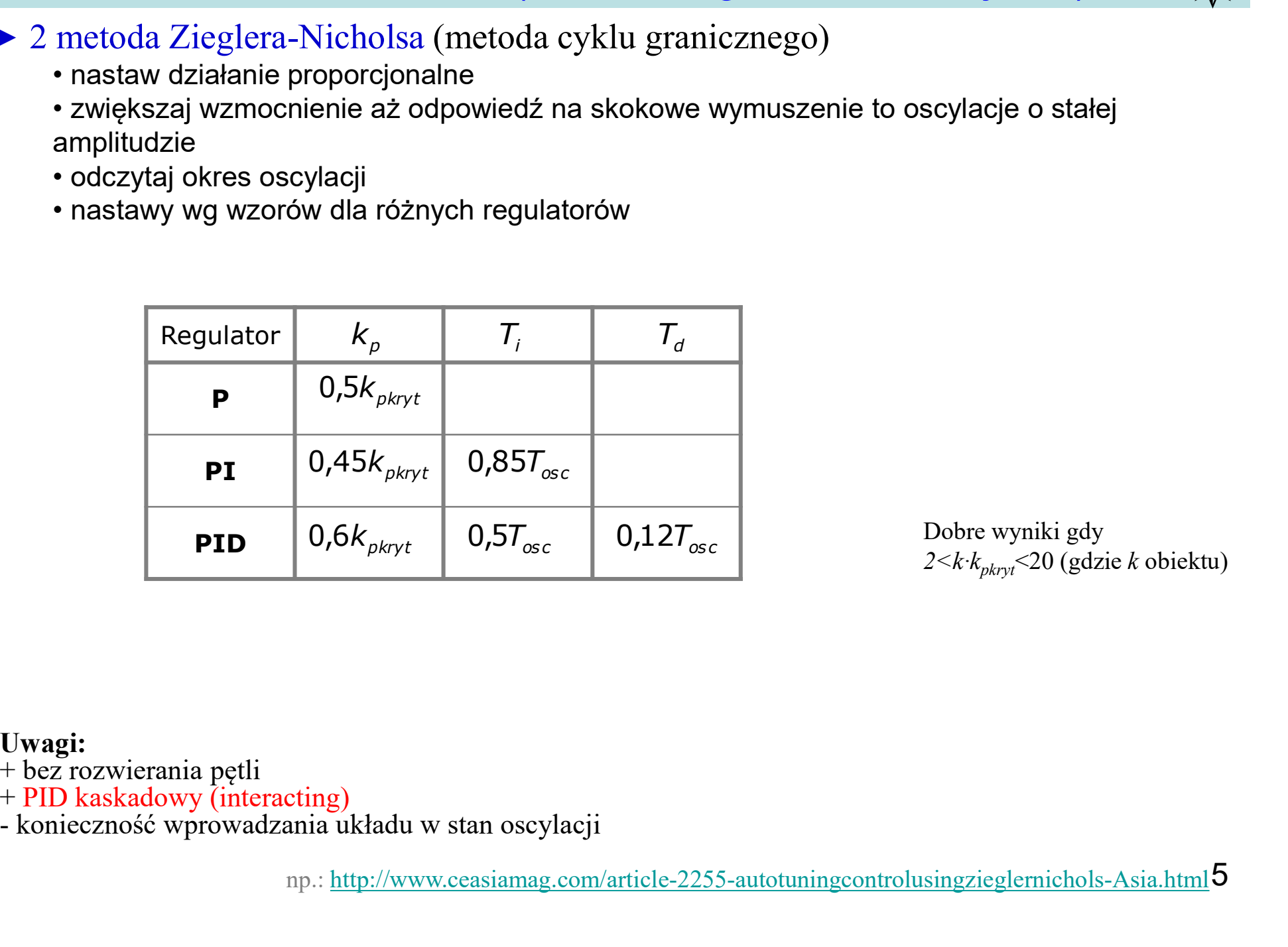

Dobre wyniki gdy  $2 \le k \cdot k_{\text{nkrvt}} \le 20$  (gdzie k obiektu)

#### Uwagi:

- + bez rozwierania pętli
- 
- + PID kaskadowy (interacting)<br>- konieczność wprowadzania układu w stan oscylacji

np.: http://www.ceasiamag.com/article-2255-autotuningcontrolusingzieglernichols-Asia.html 5

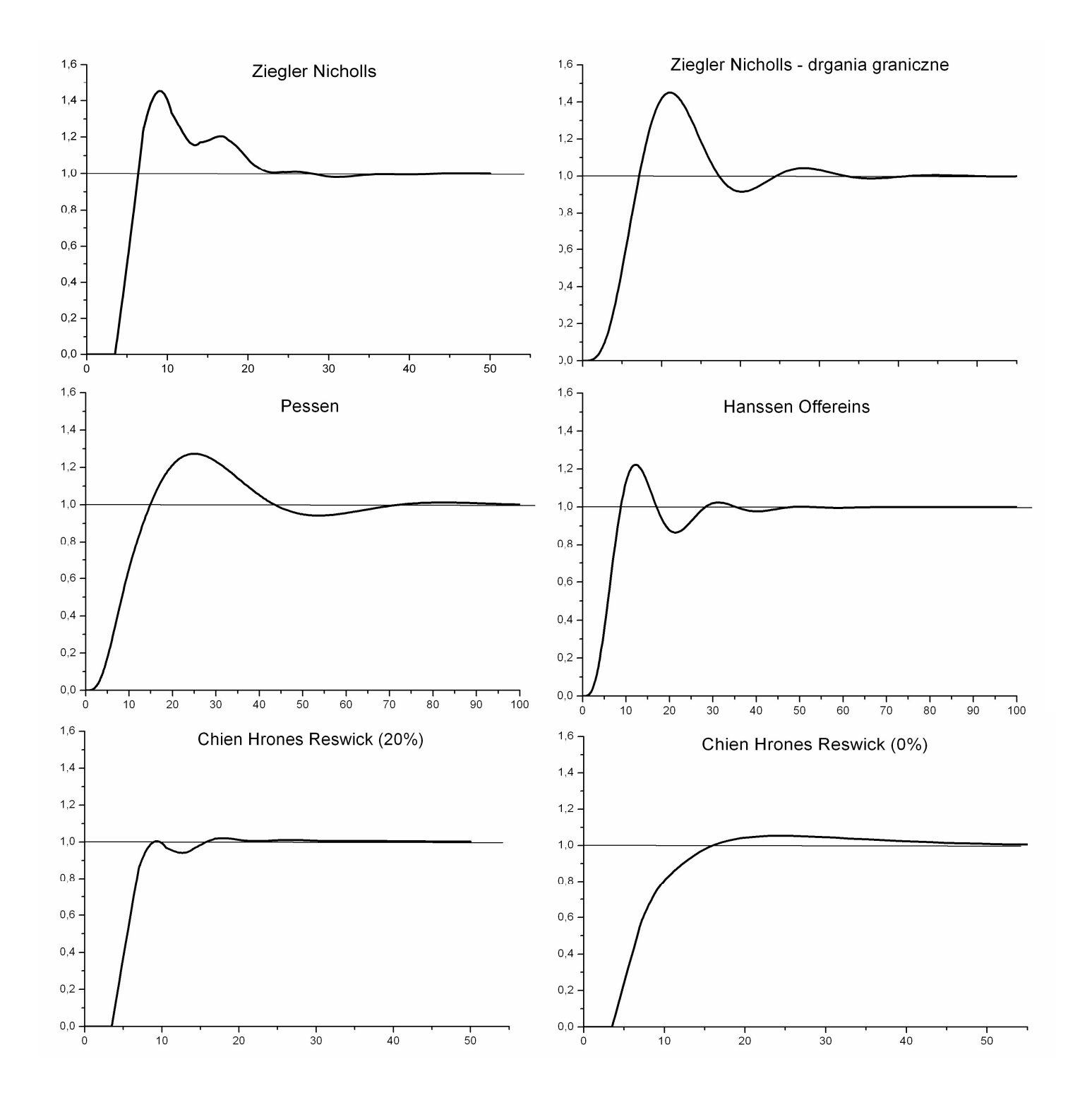

# Dobór nastaw PID

Która transmitancja jest potrzebna (ma być identyfikowana)?

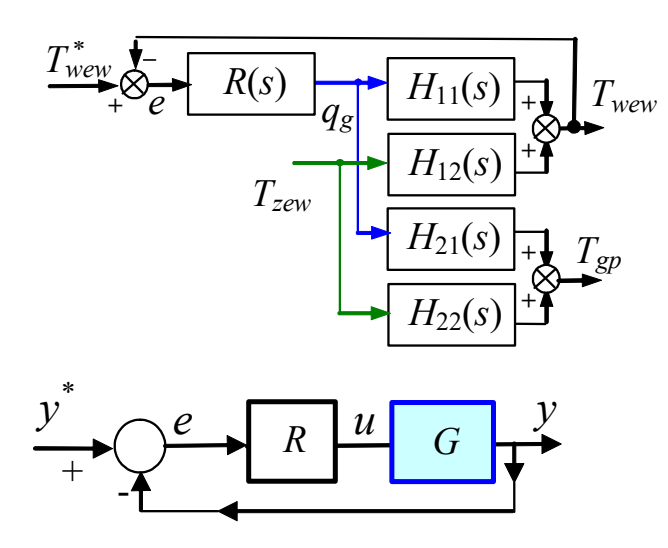

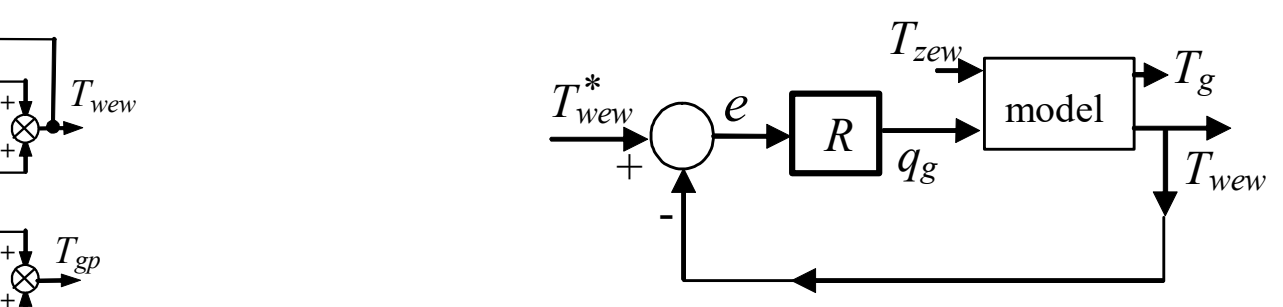

Jaka struktura regulatora (w metodzie, na obiekcie)?

 $k_d s$ s  $R_{IND} = k_p + k_i - k_d$ 1  $t_d$ s  $t_i$ s  $R_{IND} = k_p + \frac{1}{1} + t_d$ i  $I_{N} = k_p + \frac{1}{1 - \epsilon} +$ 1  $s + N$  $D\frac{Ns}{s}$  $R_{par} = P + I - I + D \frac{N}{S}$ 1

Przeliczanie

$$
R_{ISA} = K_p \left(1 + \frac{1}{T_i s} + T_d s\right)
$$
  

$$
R_{ISA} = K_p \left(1 + K_i \frac{1}{s} + K_d s\right)
$$
  

$$
R_{id} = P\left(1 + I \frac{1}{s} + D \frac{Ns}{s + N}\right)
$$

7

# Badania UR na modelu i na obiekcie

1) Identyfikacja i weryfikacja modelu  $(H_{11})$ 

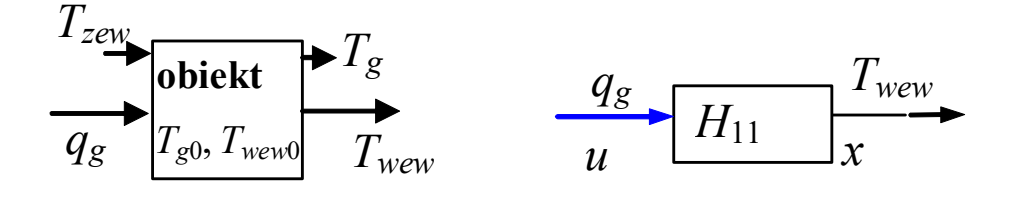

- 2) Projekt UR na modelu  $\rightarrow$  nastawy
- 3) Badania UR na modelu

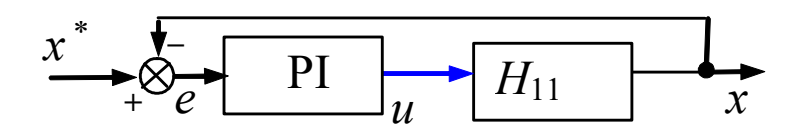

4) Aplikacja i badania UR na obiekcie

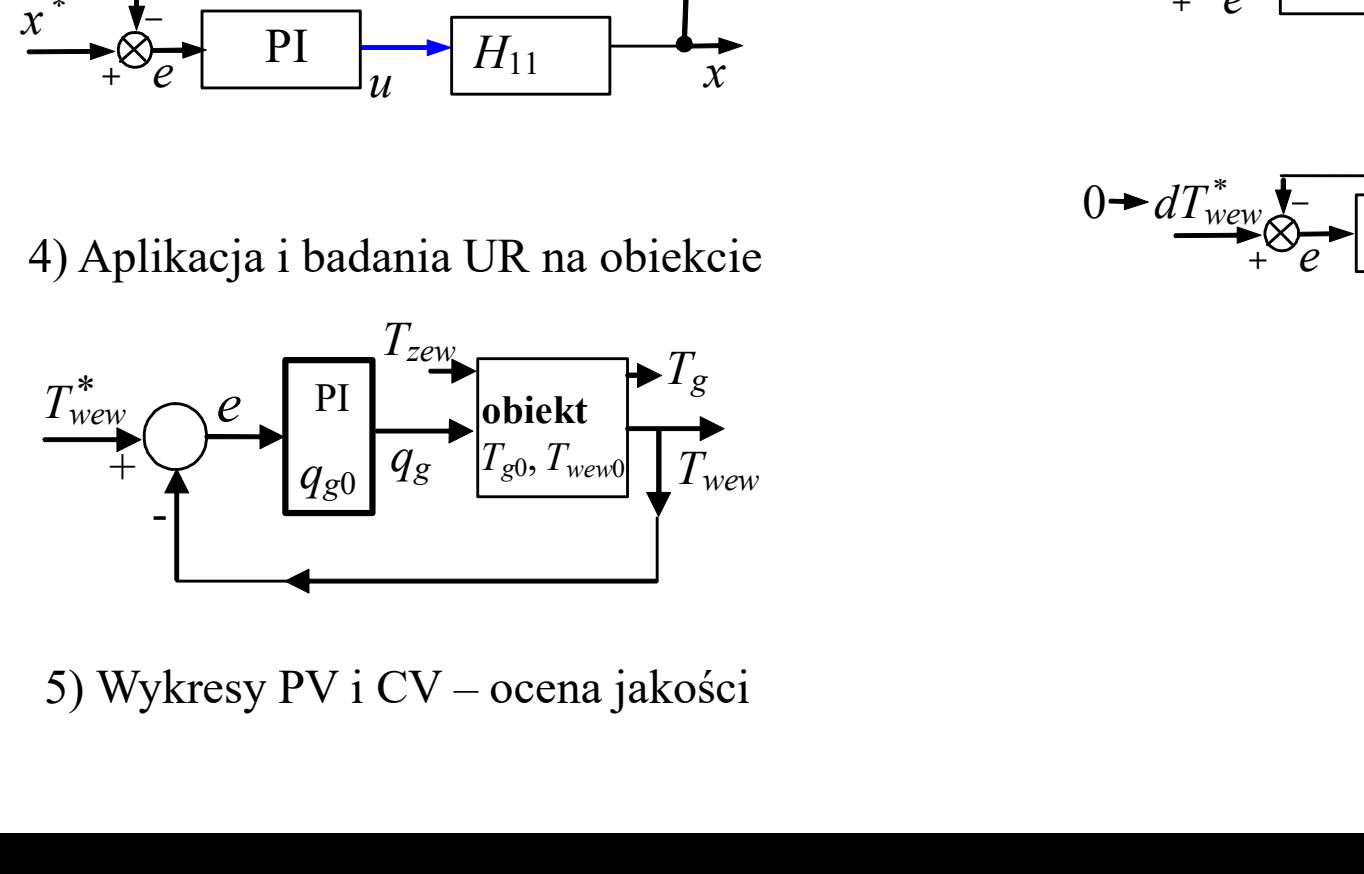

Uwagi do realizacji

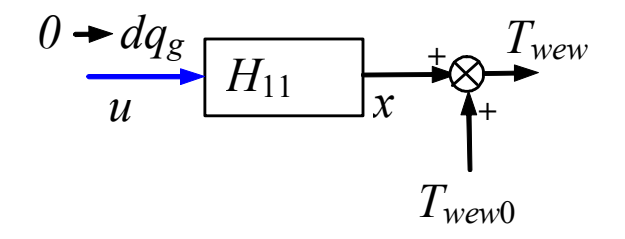

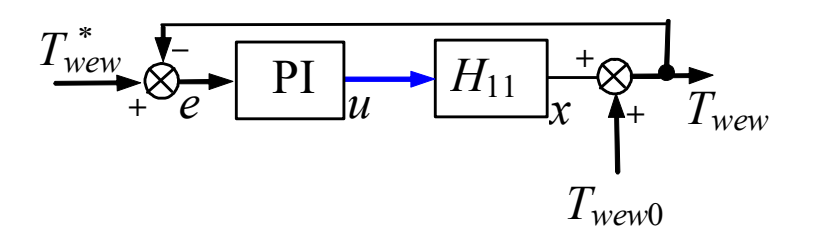

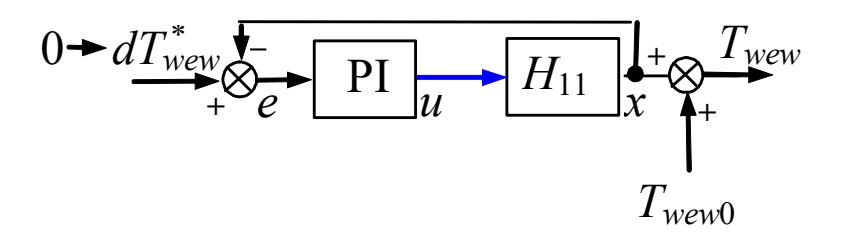

## Simulink -> Continous -> PID Controller

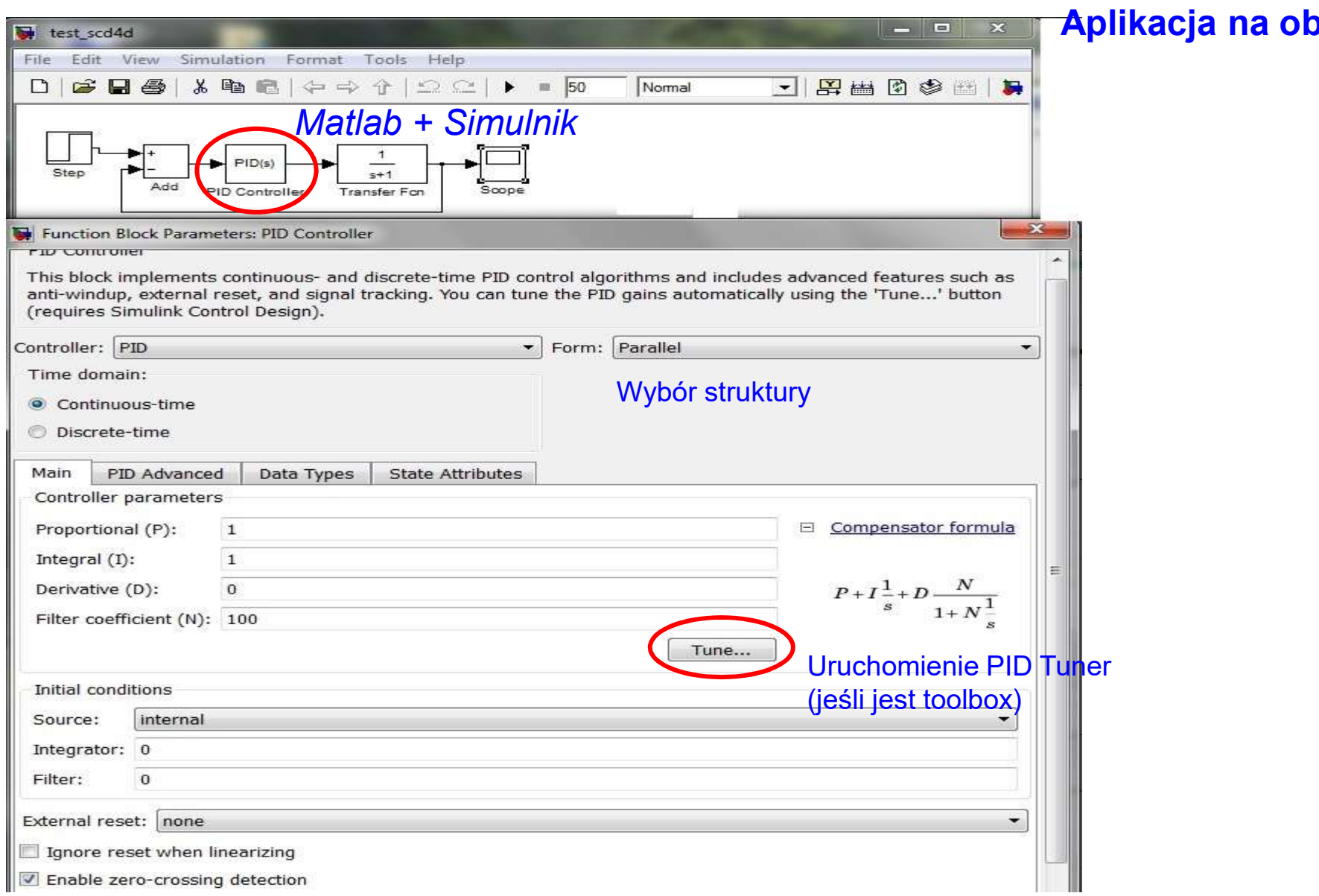

### Projekt na modelu **plikacja na obiekcie**

# Simulink Control Design -> PID Tuner

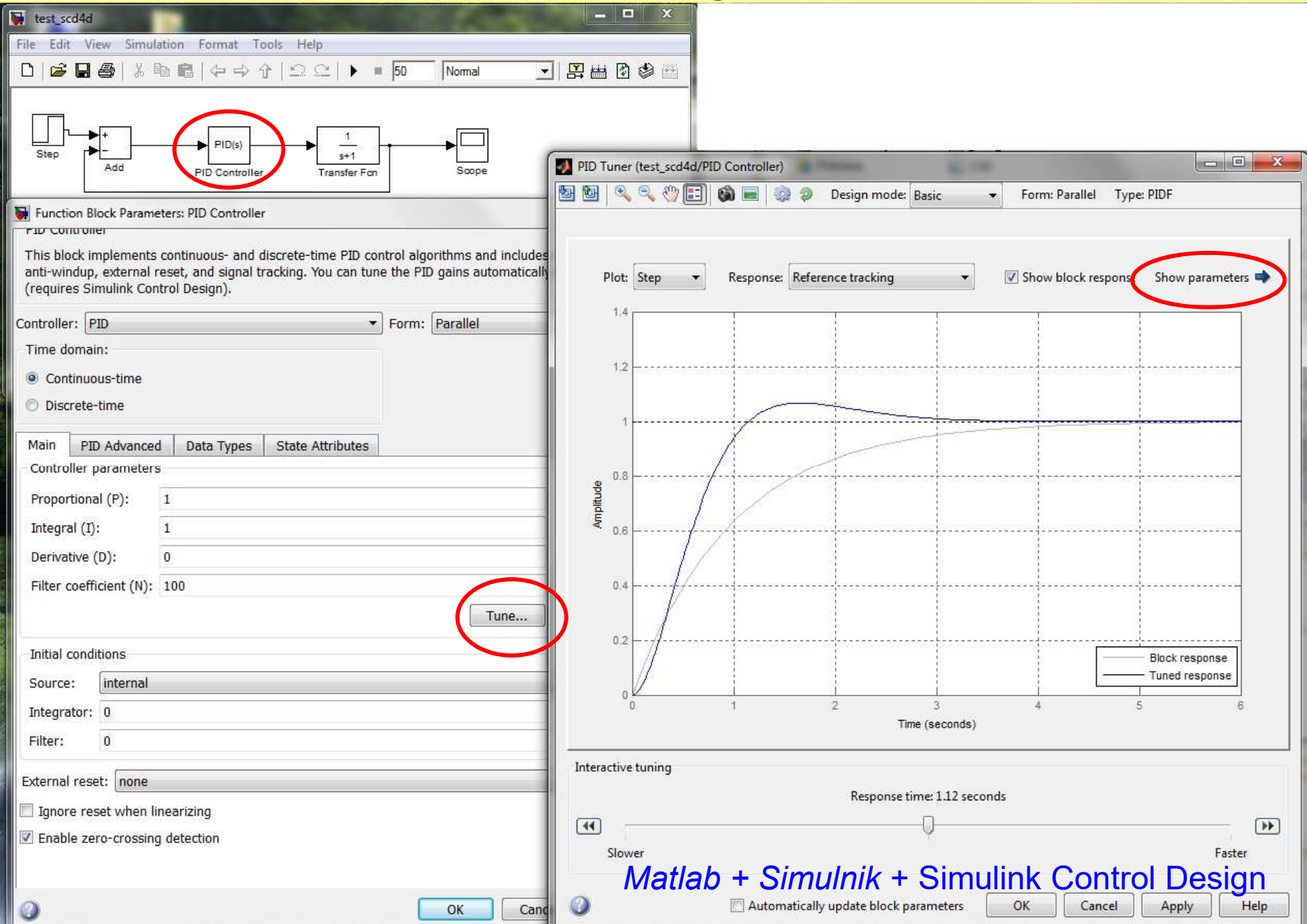

## Simulink Control Design -> PID Tuner

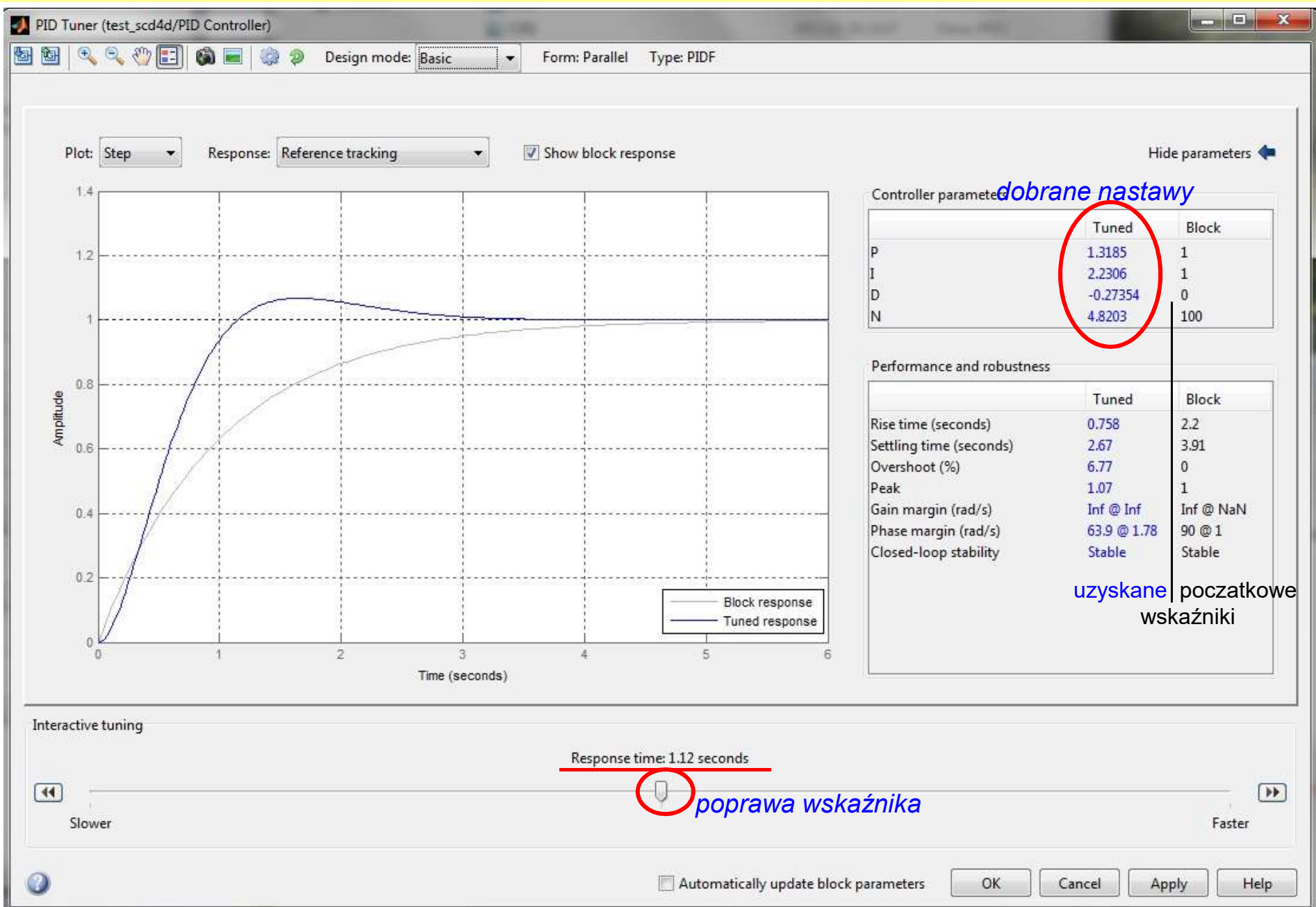

## Simulink Control Design -> PID Tuner

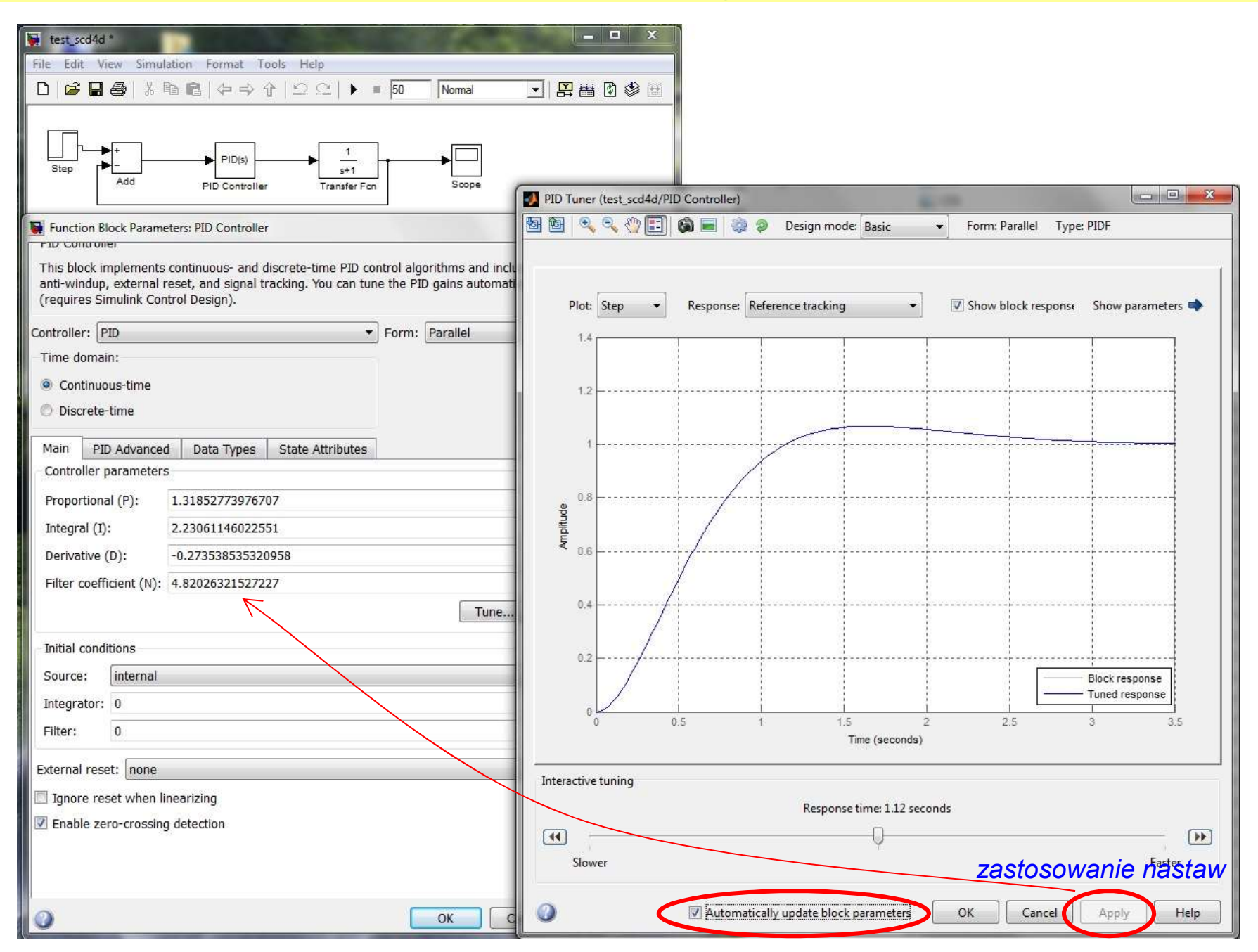

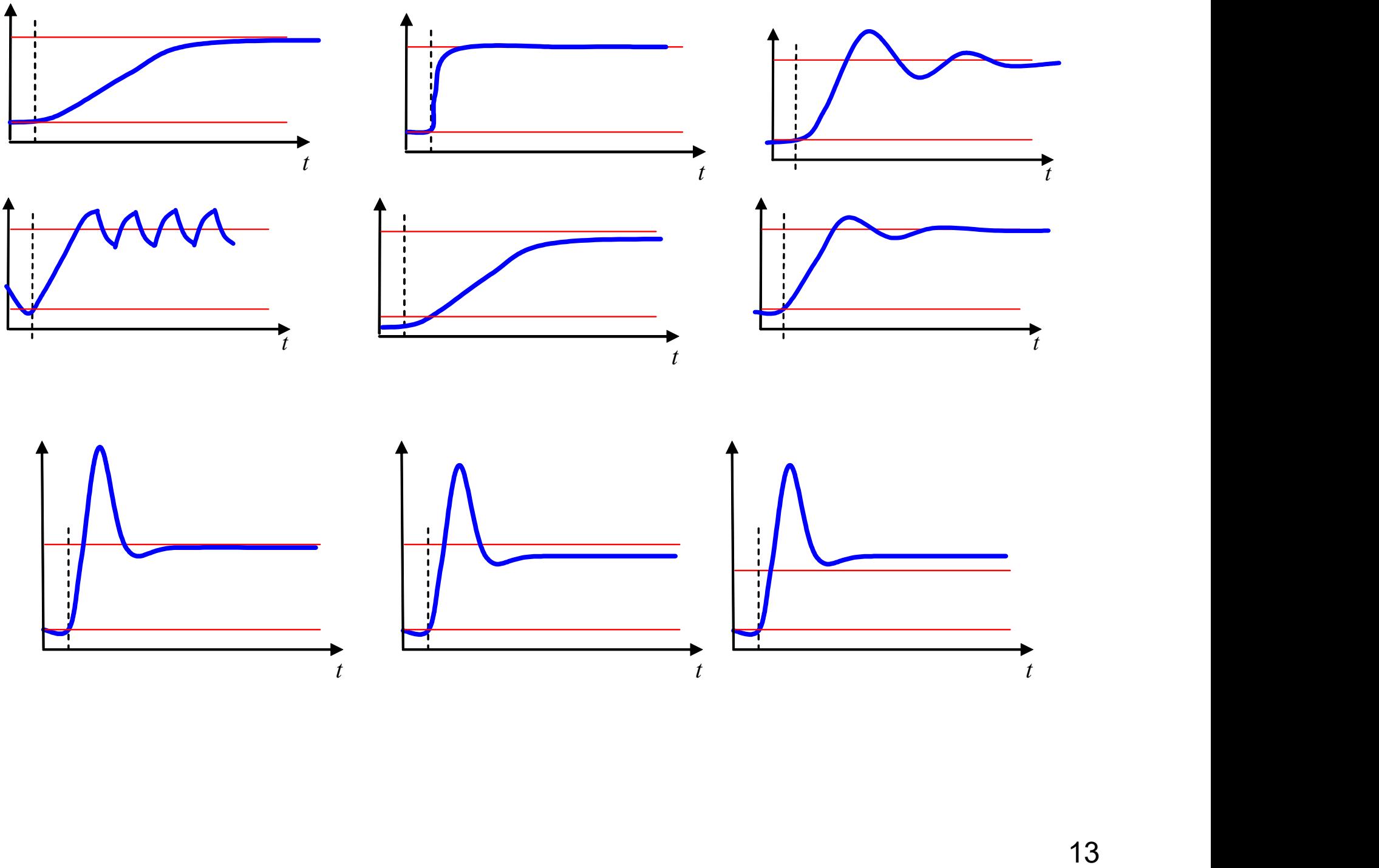

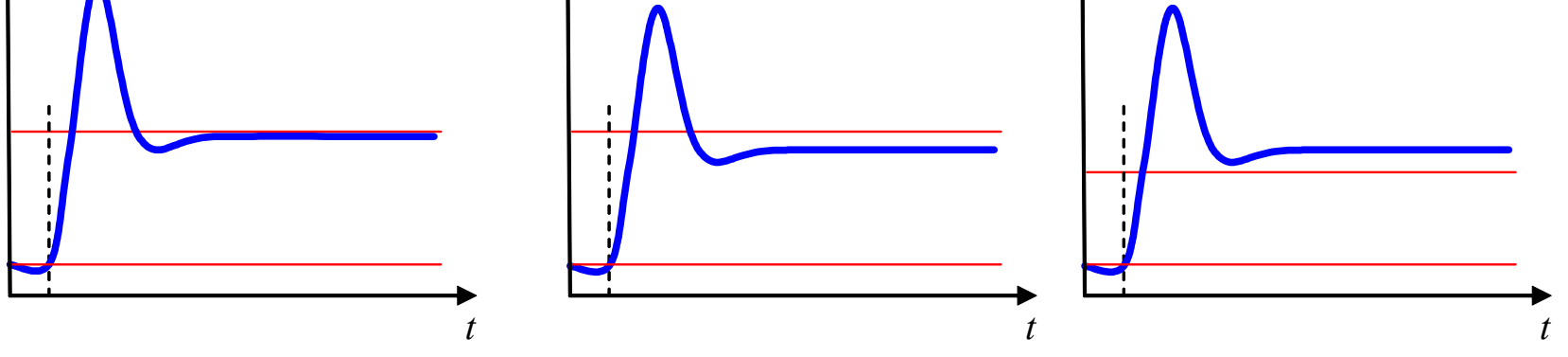